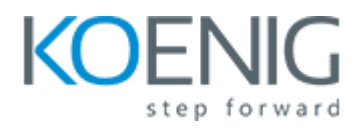

## **Encrypting MySQL Data at Rest**

- 1: Introduction to MySQL Data-at-Rest Encryption
- 2: Configuring Oracle Key Vault KMIP Keyring
- 3: InnoDB Data-at-Rest Encryption
- 4: Encrypting Binary Log and Relay Log Files
- 5: Configuring Oracle Cloud Infrastructure Vault Keyring
- 6: Encrypting Audit Log Files
- 7: Conclusion